Programmazione (imperativa) Corso di Laurea in Informatica

### Roberto Cordone DI - Università degli Studi di Milano

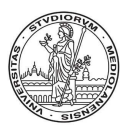

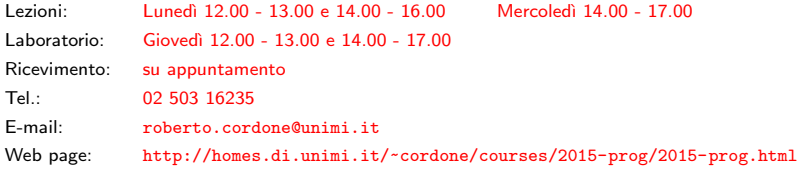

Gestione dei file and a state Milano, A.A. 2015/16

Si dice stream qualsiasi sorgente di dati in ingresso e qualsiasi destinazione per i risultati in uscita

- tastiera
- video
- file su disco, CD, DVD, memorie flash
- dispositivi di comunicazione (porte di rete, stampanti, ecc. . . )

La libreria stdio.h tratta tutti gli stream allo stesso modo (per quanto possibile)

- rappresentandoli con puntatori a file (FILE \*)
- su cui operano funzioni simili o identiche

Esistono tre *stream* standard, che non occorre definire, aprire e chiudere

- lo standard input (stdin), ovvero la tastiera
- lo standard output (stdout), ovvero il video
- lo standard error (stderr), ovvero il video

Quando si chiama un programma, il sistema operativo può reindirizzare gli stream standard, cioè modificarne il significato

- programma < nomefile indica che si ricevono i dati dal file nomefile anziché da tastiera (stdin punta il file nomefile)
- *programma > nomefile* indica che si stampano i risultati sul file nomefile anziché a video (stdout punta il file nomefile)
- *programma* 2> *nomefile* indica che si stampano i messaggi di errore sul file nomefile anziché a video (stderr punta il file nomefile)

Vi sono due tipi di file

- file di testo, costituiti da sequenze di caratteri: sono accessibili all'utente con un editor di testo
- file binari, costituiti da sequenze di byte: occupano meno spazio per rappresentare numeri

I file di testo sono organizzati in righe, separate da appositi caratteri, che sono specifici di ogni sistema operativo

• il C gestisce la differenza automaticamente (è sempre  $'\n\mid n'$ )

Nel seguito considereremo solo i file di testo

K ロ ▶ K @ ▶ K 글 ▶ K 글 ▶ │ 글 │

4 / 12

Per usare un file occorre aprirlo specificando

FILE \*fopen(char \*nomefile, char \*modo)

- il nome del file da aprire e la posizione su disco (*path*)
- il modo in cui usarlo
	- "r": in lettura, ponendosi al principio del file
	- "w": in scrittura, ponendosi al principio del file
	- "a": in accodamento, ponendosi alla fine del file

Per i file binari si usano "rb", "wb" e "ab"

Il path può essere assoluto o relativo (al file eseguibile o al progetto)

5 / 12

K ロ ▶ K @ ▶ K 할 ▶ K 할 ▶ → 할 → ⊙Q C

# Apertura di un file (2)

La funzione fopen restituisce un puntatore al file per poterlo usare

- se il file non esiste
	- in lettura, restituisce NULL
	- in scrittura e accodamento, ne crea uno vuoto
- se il file non può essere aperto o creato
	- restituisce NULL

Aperto un file, la posizione accessibile è

- il principio del file se si è aperto il file in lettura o scrittura
- la fine del file se si è aperto il file in accodamento

Dopo l'uso, il file va chiuso con l'istruzione

int fclose(FILE \*stream)

che restituisce

- 0 se la chiusura ha successo
- la costante simbolica EOF altrimenti

Si possono usare puntatori diversi per lo stesso file al fine di scorrerlo in maniera differenziata (non ha senso farlo in scrittura)

La funzione

void rewind(FILE $*$  stream)

7 / 12

イロン イ団ン イミン イモン 一店

riporta la posizione corrente al principio del file

Tutti gli stream di ingresso sono gestiti allo stesso modo

int fscanf(FILE \*stream, char \*formato, ...)

- interpreta il contenuto dello stream
- in base alla stringa di formato
- assegna gli oggetti riconosciuti ai puntatori che seguono
- restituisce il numero di oggetti assegnati

Esempio:

```
FILE *fp;
int giorno, mese, anno;
fp = fopen("prova.txt", "r");
fscanf(fp,"%d/%d/%d",&giorno,&mese,&anno);
```
## Terminazione di un file

### Se si arriva al termine di un file

- la funzione fscanf restituisce il numero di oggetti assegnati
- se non ne ha assegnati, restituisce la costante simbolica EOF

int fscanf(FILE \*stream, char \*formato, ...)

N.B.: fscanf restituisce EOF se si trova esattamente al termine, non se il file termina durante il parsing

Dopo il fallimento di un'operazione di lettura

• la funzione feof restituisce vero, cioè un valore intero non nullo

int feof(FILE \*stream)

9 / 12

K ロ ▶ K @ ▶ K 할 ▶ K 할 ▶ → 할 → ⊙Q C

char \*fgets(char \*s, int n, FILE \*stream)

- legge una riga di testo dallo stream cioè tutto il testo fino al primo  $\ln$  incluso
- si ferma dopo al massimo n caratteri (meno se compare  $\langle n' \rangle$ )
- assegna quanto letto alla stringa s
- se fallisce restituisce NULL, altrimenti la stringa s

```
char *gets(char *s)
```
- opera sullo stream stdin
- non specifica la lunghezza n
- legge  $\ln$ , ma non lo include in s

int fprintf(FILE \*stream, char \*formato, ...)

funziona esattamente come printf e sprintf:

- scrive sullo *stream*
- nel *formato* specificato dalla relativa stringa
- il valore degli oggetti che seguono

#### int \*fputs(char \*s, FILE \*stream)

scrive la stringa s sullo *stream* di uscita senza aggiungere  $'\n\$ 

```
int *puts(char *s)
```
scrive la stringa s sullo stdout con un  $'\n$  aggiuntivo

Restituiscono EOF se falliscono, un valore non negativo altrimenti

L'accesso ai file non viene eseguito ad ogni operazione (è troppo lento)

- si leggono i dati da file un blocco per volta e si conserva il blocco in un'area di memoria dedicata (buffer di lettura)
- si accodano i risultati in un'area di memoria dedicata (buffer di scrittura) e si salvano su file quando essa è piena

Il meccanismo di buffering è automatico

La funzione

int fflush (FILE\* stream)

svuota completamente il buffer associato al file stream

Se stream vale NULL, svuota i buffer associati a tutti i file